# **8970-SPT-23 Spreadsheet Processing Techniques Intermediate**

# **General Observations**

At this level the majority of candidates showed a high level of competence in using spreadsheets to solve the set tasks

The statistics to date show that the number of fails has increased, the number of passes is about the same and the number of FCP's has decreased so far this year

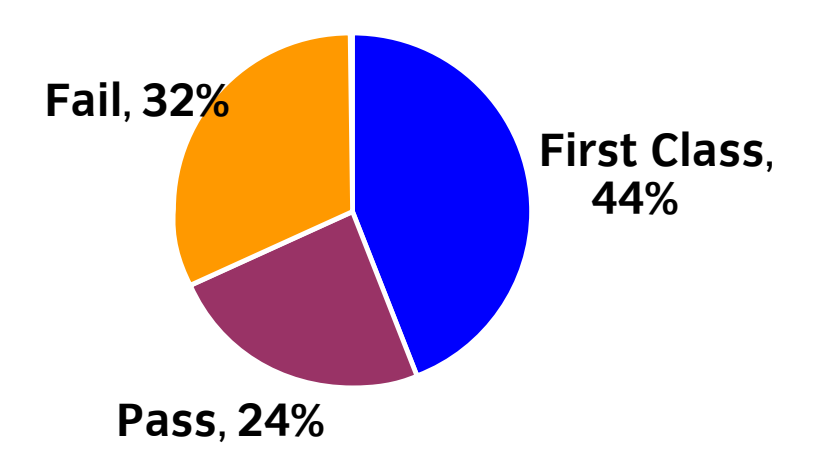

# **Areas of good performance**

Accuracy, formatting and layout and creation of pie charts were performed well

#### **Areas for development**

Ensure that the SUM function is used appropriately i.e. to total a range of cells Any currency is allowed but a currency format must be applied when specified on the paper Use of an absolute cell reference within a formula Resizing of chart to display all labels on the chart i.e. all labels are fully displayed Incorrect number of printouts handed in Range of cells to be included in an average function Understand the precedence of arithmetic operators in a formula and the use of brackets to alter arithmetic operator precedence Understand how to include a footer in a printout Use of a date function e.g. TODAY()

# **Recommendations**

Read the instructions carefully before attempting the tasks

The candidate should make sure that they understand the difference between a function and a formula Use the SUM function only when totalling a range of cells

Ensure that formulas are fully displayed on a printout

Ensure that the candidate can format numeric data in a currency format and to the correct number of decimal places

Check that all labels are fully displayed on a chart and that the required elements are present e.g. title, legend, axis labels

Check that cell contents are deleted when required and that a row or column is not deleted by accident Ensure that the correct cells are included in the average function range i.e. do not include a total Ensure that instructions are followed for producing a printout e.g. chart only, chart and text box only,

positioned vertically and horizontally on a page

# **Tips**

Check that the formulas are correct and that the formulas are replicated into the correct cells Check that the correct data is selected for a chart Use print preview to check that all data is fully displayed Tick off tasks as they are completed

# **Additional comments**

Check that the correct number of printouts has been produced and that they contain the correct data in the correct format.